## MEEBOOKRELEASE Q1-2023-4

## **Pædagogisk personale: Meddelelsesbog**

Designet i toppen af meddelelsesbogen er opdateret.

Når man vælger Upload fil, får man mulighed for at uploade filer fra Onedrive og Google Drev og for at indsætte et link til en fil i AULA's sikre filer.

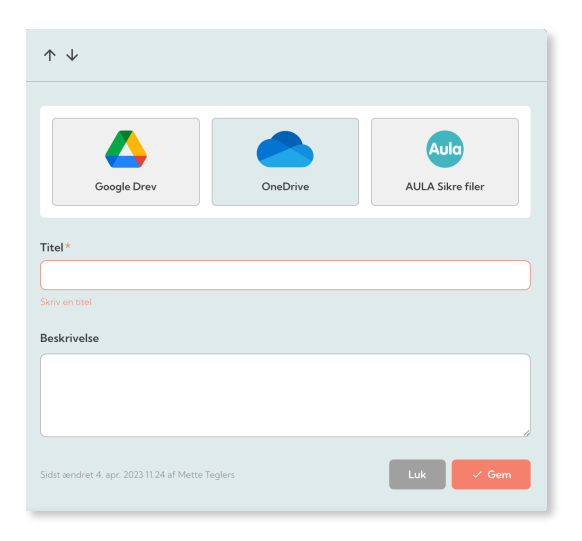

## **Pædagogisk personale og elever: Google filepicker**

Der er opdateret til den nye version af Googles filepicker.